## **Matlab Solutions Fogler**

When people should go to the ebook stores, search establishment by shop, shelf by shelf, it is in reality problematic. This is why we present the ebook compilations in this website. It will categorically ease you to look guide **Matlab Solutions**Fogler as you such as.

By searching the title, publisher, or authors of guide you really want, you can discover them rapidly. In the house, workplace, or perhaps in your method can be all best area within net connections. If you take aim to download and install the Matlab Solutions Fogler, it is completely simple then, back currently we extend the colleague to purchase and make bargains to download and install Matlab Solutions Fogler consequently simple!

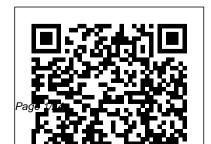

John Wiley & Sons Flements of Chemical Reaction EngineeringPearson Educación Numerical Methods for Chemical **Engineering Elements of Chemical** Reaction Engineering The new 4th edition of Seborg's Process Dynamics Control provides full topical coverage for process control courses in the chemical engineering curriculum, emphasizing how process control and its related fields of process modeling and optimization are essential to the development of high-value products. A principal objective of this new edition is to describe modern techniques for control processes, with an emphasis on complex systems necessary to the

development, design, and operation of modern processing plants. Control process instructors can cover the basic material while also having the flexibility to include advanced topics.

Process Design Principles C A C H E Corporation

Today's Definitive, Undergraduate-Level Introduction to Chemical Reaction Engineering Problem-Solving For 30 years, H. Scott Fogler's Elements of Chemical Reaction Engineering has been the #1 selling text for courses in chemical reaction engineering worldwide. Now, in Essentials of Chemical Reaction Engineering, Second Edition, Fogler has distilled this classic into a modern, introductory-level guide specifically for undergraduates. This is the

ideal resource for today's students: learners who demand instantaneous access to information and want to enjoy learning as they deepen their critical thinking and creative problem-solving skills. Fogler successfully integrates text, visuals, and computer simulations, and links theory to practice through many relevant examples. This updated second edition covers mole balances, conversion and reactor sizing, rate laws and stoichiometry, isothermal reactor design, rate data collection/analysis, multiple reactions, reaction mechanisms, pathways, bioreactions and bioreactors, catalysis, catalytic reactors, nonisothermal reactor designs, and more. Its multiple improvements include a new discussion of

stochastic modeling, and a significantly revamped chapter on heat effects in chemical reactors. To promote the transfer of key skills to real-life settings, Fogler presents three styles of problems: Straightforward problems that reinforce the principles of chemical reaction engineering Living Example Problems (LEPs) that allow students to rapidly explore the issues and look for optimal solutions Open-ended problems that encourage students to use inquiry-based learning to practice creative problem-solving skills About the Web Site ( umich.edu/~elements/5e/index.html) The companion Web site offers extensive enrichment opportunities and additional content, including Complete PowerPoint activation energy, molecular simulation, and slides for lecture notes for chemical reaction engineering classes Links to additional software, including Polymath, MATLAB, Wolfram Mathematica, AspenTech, and **COMSOL** Multiphysics Interactive learning resources linked to each chapter, including Learning Objectives, Summary Notes, Web Modules, Interactive Computer Games, Computer Simulations and Experiments, Solved Problems, FAOs, and links to LearnChemE Living Example Problems that provide more than 75 interactive simulations, allowing students to explore the examples and ask "what-if" questions Professional Reference Shelf, containing a... Wax Deposition Springer Nature Wax Deposition: Experimental Characterizations, Theoretical Modeling, and Field Practices covers the entire spectrum of knowledge on wax deposition. The book delivers a detailed description

of the thermodynamic and transport theories for wax deposition modeling as well as a comprehensive review of laboratory testing for the establishment of appropriate field control strategies. Offering valuable insight from academic research and the flow assurance industry, this balanced text: Discusses the background of wax deposition, including the cause of the phenomenon, the magnitude of the problem, and its impact on petroleum production Introduces laboratory techniques and theoretical models to measure and predict key parameters of wax precipitation, such as the wax appearance temperature and the wax precipitation curve Explains how to conduct and interpret laboratory experiments to benchmark different wax deposition models, to better understand wax deposition behaviors, and to predict wax deposit growth for the field Presents various models for wax deposition, analyzing the advantages and disadvantages of each and evaluating the differences between the assumptions

Page 4/24 July, 27 2024

used Provides numerous examples of how field management strategies for wax deposition can be established based on laboratory testing and modeling work Wax Deposition: Experimental Characterizations, Theoretical Modeling, and Field aids flow assurance engineers in identifying the severity and controlling the problem of wax deposition. The book also shows students and researchers how fundamental principles of thermodynamics, heat, and mass transfer can be applied to solve a problem common to the petroleum industry.

MATLAB Applications in Chemical Engineering John Wiley & Sons The majority of professors have never had a formal course in education, and the most common method for learning how to teach is on-the-job training. This represents a challenge for

disciplines with ever more complex subject matter, and a lost opportunity when new active learning approaches to education are yielding dramatic improvements in student learning and retention. This book aims to cover all aspects of teaching engineering and other technical subjects. It presents both practical matters and educational theories in a format useful for both new and experienced teachers. It is organized to start with specific, practical teaching applications and then leads to psychological and educational theories. The "practical

orientation" section explains how to develop objectives and then use them to enhance student that quarantees it will be learning, and the "theoretical orientation" section discusses the theoretical basis for learning/teaching and its impact while spending less time on students. Written mainly for PhD students and professors in all areas of engineering, the book may be used as a text for graduate-level classes and professional workshops or by professionals who wish to read it on their own. Although the focus is engineering education, most of this book will be useful of great teachers, different to teachers in other disciplines. Teaching is a

complex human activity, so it is impossible to develop a formula excellent. However, the methods in this book will help all professors become good teachers preparing for the classroom. This is a new edition of the well-received volume published by McGraw-Hill in 1993. It includes an entirely revised section on the Accreditation Board for Engineering and Technology (ABET) and new sections on the characteristics active learning methods, the application of technology in the classroom (from clickers to
intelligent tutorial systems),
and how people learn.

Fundamentals of Chemical
Reaction Engineering Courier
Corporation
Accompanied by CD-ROM:
Simulation of process
flowsheets.

Chemical Engineering
Computation with MATLAB® ChyiTsong Chen
The book presents in a clear
and concise manner the
fundamentals of chemical
reaction engineering. The
structure of the book allows
the student to solve reaction

engineering problems through reasoning rather than through memorization and recall of numerous equations, restrictions, and conditions under which each equation applies. The fourth edition contains more industrial chemistry with real reactors and real engineering and extends the wide range of applications to which chemical reaction engineering principles can be applied (i.e., cobra bites, medications, ecological engineering) Electrical Machine Fundamentals

with Numerical Simulation using MATLAB / SIMULINK John Wiley & Sons

Recently expanded to cover both the breadth and depth topics of the PE exam, this review covers key equations, concepts, analytical techniques, and practical applications. Also includes an overview of the exam and recommendations on how to prepare.

29th European Symposium on Computer Aided Chemical Engineering Elsevier
This textbook is a perfect introduction to heterogeneous catalysis focusing on the industrial implementation. It

is written in a comprehensible manner using language that is easy accessible and provides problems to practice.

Process Control Purdue University Press

A comprehensive text, combining all important concepts and topics of Electrical Machines and featuring exhaustive simulation models based on MATLAB/Simulink Electrical Machine Fundamentals with Numerical Simulation using MATLAB/Simulink provides readers with a basic understanding of all key concepts related to electrical machines (including working principles, equivalent circuit, and analysis). It elaborates the fundamentals and offers numerical problems for students to work

Page 8/24 July, 27 2024

through. Uniquely, this text includes simulation models of every learning Provides wide coverage of type of machine described in the book, enabling students to design and analyse machines on their own. Unlike other books on the subject, this book meets all the needs of students in electrical machine courses. It balances analytical treatment, physical explanation, and hands-on examples and models with a range of difficulty levels. The authors present complex ideas in simple, easy-to-understand language, allowing students in all engineering disciplines to build a solid foundation in the principles of electrical machines. This book: Includes clear elaboration of fundamental concepts in the area of a well-balanced textbook perfect electrical machines, using simple

language for optimal and enhanced topics, aligning with the electrical machines syllabi of most international universities Contains extensive numerical problems and offers MATLAB/Simulink simulation models for the covered machine types Describes MATLAB/Simulink modelling procedure and introduces the modelling environment to novices Covers magnetic circuits, transformers, rotating machines, DC machines, electric vehicle motors, multiphase machine concept, winding design and details, finite element analysis, and more Electrical Machine Fundamentals with Numerical Simulation using MATLAB/Simulink is for undergraduate students in all

engineering majors. Additionally, its comprehensive treatment of electrical machines makes it suitable as a reference for researchers in the field.

## Elements of Chemical Reaction Engineering, Global Edition

Pearson Education
Recipient of the 2019 Most
Promising New Textbook Award
from the Textbook & Academic
Authors Association (TAA).
"The authors of Attainable
Region Theory: An
Introduction to an Choosing
Optimal Reactor make what is
a complex subject and decades
of research accessible to the
target audience in a

compelling narrative with numerous examples of realworld applications." TAA Award Judges, February 2019 Learn how to effectively interpret, select and optimize reactors for complex reactive systems, using Attainable Region theory Teaches how to effectively interpret, select and optimize reactors for complex reactive systems, using Attainable Region (AR) theory Written by co-founders and experienced practitioners of the theory Covers both the fundamentals of AR theory for readers new to the field, as we all as

advanced AR topics for more advanced practitioners for understanding and improving realistic reactor systems Includes over 200 illustrations and 70 worked examples explaining how AR theory can be applied to complex reactor networks, making it ideal for instructors and self-study Interactive software tools and to partial mass removal and examples written for the book help to demonstrate the concepts and encourage exploration of the ideas Introductory Chemical Engineering Thermodynamics

Kaplan Aec Educ Among the most intractable environmental remediation problems are those involving the release of dense nonaqueous phase liquids (DNAPLs), such as chlorinated solvents. to the subsurface. Research efforts have focused on the use of numerical models to investigate reductions in contaminant concentrations due improvements in the performance of complementary source zone remediation technologies. Previous numerical investigations, however, have been limited to two-dimensional models capable of simulating the dissolution in two dimensions most promising complementary technology, metabolic reductive dechlorination, has limited its application. This work developed Commonly employed saturation and applied compositional multiphase numerical simulators to examine the influence of dimensionality (two-dimensions versus three-dimensions) on DNAPL source zone simulations and to investigate the benefits of stimulating metabolic reductive dechlorination at a chlorinated ethene-DNAPL contaminated site. Results from alternative metric, mass flux the dimensionality investigation reduction, however, yielded showed that the simulation of

systems. Furthermore, a lack of DNAPL migration, entrapment, and provided reasonable approximations to the behavior simulated in three dimensions. distribution and mass recovery metrics were approximately equivalent. Flux- averaged concentrations simulated in two dimensions, however, tended to be three to four times higher than those simulated in three dimensions. This difference was attributed to dilution at the down gradient boundary. An better agreement.

Computational Techniques for Process Simulation and Analysis Using MATLAB® Elsevier The Definitive Guide to Chemical Reaction Engineering Problem-Solving-With Updated Content and More Active Learning For decades, H. Scott Fogler's Elements of Chemical Reaction Engineering has been the world's dominant chemical reaction engineering text. This Sixth Edition and integrated Web site deliver a more compelling active learning experience than ever before. Using sliders and interactive examples in Wolfram, Python, POLYMATH, and MATLAB, students

can explore reactions and reactors by running realistic simulation experiments. Writing for today's students, Fogler provides instant access to information, avoids extraneous details, and presents novel problems linking theory to practice. Faculty can flexibly define their courses, drawing on updated chapters, problems, and extensive Professional Reference Shelf web content at diverse levels of difficulty. The book thoroughly prepares undergraduates to apply chemical reaction kinetics and physics to the design of chemical reactors. And four advanced chapters

address graduate-level topics. including effectiveness factors. To support the field's growing emphasis on chemical reactor safety, each chapter now ends with a practical safety lesson. Updates throughout the book reflect current theory and practice and emphasize safety New discussions of molecular simulations and stochastic modeling Increased emphasis on alternative energy sources such as solar and biofuels Thorough reworking of three chapters on heat effects Full chapters on nonideal reactors, diffusion limitations, and residence time distribution About the Companion book-that provide more than 80

Web Site (umich.edu/~elements/5e /index.html) Complete PowerPoint slides for lecture notes for chemical reaction engineering classes Links to additional software, including POLYMATH(tm), MATLAB(tm), Wolfram Mathematica(tm), AspenTech(tm), and COMSOL(tm) Interactive learning resources linked to each chapter, including Learning Objectives, Summary Notes, Web Modules, Interactive Computer Games, Solved Problems, FAQs, additional homework problems, and links to Learncheme Living Example Problems-unique to this

interactive simulations. allowing students to explore the details. examples and ask "what-if" questions Professional Reference Suitable as a text for Shelf, which includes advanced content on reactors, weighted least squares, experimental planning, laboratory reactors, pharmacokinetics, wire gauze reactors, trickle bed reactors, fluidized bed reactors, CVD boat reactors, detailed explanations of key derivations, and more Problem-solving strategies and insights on creative and critical thinking Register your book for convenient access to downloads, updates, and/or corrections as they become

available. See inside book for

Process Dynamics Pearson Chemical Process Dynamics or Introductory Chemical Process Control courses at the junior/senior level. This book aims to provide an introduction to the modeling, analysis, and simulation of the dynamic behavior of chemical processes. Problem Solving in Chemical and Biochemical Engineering with POLYMATH, Excel, and MATLAB CRC Press The 29th European Symposium on

Computer Aided Process

Page 15/24 Julv. 27 2024 Engineering, contains the papers presented at the 29th European Symposium of Computer Aided Process of this book will be to Engineering (ESCAPE) event held in Eindhoven. The Netherlands, from June 16-19, 2019. It is a valuable resource for chemical engineers, chemical process engineers, researchers in industry and academia, students, and consultants for chemical industries. Presents findings and discussions from the 29th European Symposium of Computer well as linear and nonlinear Aided Process Engineering (ESCAPE) event

Essentials of Chemical Reaction Engineering John Wiley & Sons MATLAB® has become one of the prominent languages used in research and industry and often described as "the language of technical computing". The focus highlight the use of MATLAB® in technical computing; or more specifically, in solving problems in Process Simulations. This book aims to bring a practical approach to expounding theories: both numerical aspects of stability and convergence, as analysis of systems. The book is divided into three parts which are laid out with a "Process Analysis" viewpoint. First part covers system dynamics followed by solution of linear and nonlinear equations, including

Differential Algebraic Equations and function approximation function approximation and optimization. Intended to be an to solve ODEs and PDEs that are advanced level textbook for numerical methods, simulation and analysis of process systems and computational programming lab, it covers following key points • Comprehensive coverage of numerical analyses based on MATLAB for chemical process examples. • Includes analysis of transient behavior of chemical processes. • Discusses coding hygiene, process animation and GUI exclusively. • Treatment of process dynamics, linear stability, nonlinear analysis

(DAE) while the last part covers through contemporary examples. • Focus on simulation using MATLAB frequently encountered in process systems.

> Numerical Methods with Chemical Engineering Applications Prentice Hall The Engineering of Chemical Reactions focuses explicitly on developing the skills necessary to design a chemical reactor for any application, including chemical production, materials processing, and environmental modeling.

Elements of Chemical Reaction environmental applications, Engineering John Wiley & Sons A Practical, Up-to-Date Introduction to Applied Thermodynamics, Including Coverage of Process Simulation Models and an Introduction to Biological Systems Introductory Chemical Engineering Thermodynamics, Second Edition, helps readers master the fundamentals of applied thermodynamics as practiced today: with extensive development of molecular perspectives that enables adaptation to fields including biological systems,

and nanotechnology. This text is distinctive in making molecular perspectives accessible at the introductory level and connecting properties with practical implications. Features of the second edition include Hierarchical instruction with increasing levels of detail: Content requiring deeper levels of theory is clearly delineated in separate sections and chapters Early introduction to the overall perspective of composite systems like distillation

Page 18/24 Julv. 27 2024 columns, reactive processes, other contemporary issues and biological systems Learning objectives, problem- for both MATLAB® and solving strategies for energy balances and phase equilibria, supplemental sections and chapter summaries, and "important equations" for every chapter Extensive practical examples, especially useful resources coverage of non-ideal mixtures, which include water Chemical Engineers with contamination via hydrocarbons, polymer blending/recycling, oxygenated Master numerical methods fuels, hydrogen bonding, osmotic pressure, electrolyte solutions, zwitterions and biological molecules, and

Supporting software in formats spreadsheets Online resources including instructor slides, ConcepTests, coursecast videos, and other Numerical Methods for MATLAB Applications Prentice Hall using MATLAB, today's leading software for problem solving. This complete quide to numerical methods in chemical

engineering is the first to take full advantage of MATLAB's powerful calculation environment. Every chapter contains several examples can also be applied to many other problems in the same introducing the solution of nonlinear equations using several standard approaches, including methods of successive substitution and linear interpolation; the Wegstein method, the Newton-Raphson method; the Eigenvalue differences; Newton-Cotes

method; and synthetic division algorithms. With these fundamentals in hand, they move on to simultaneous linear algebraic equations, covering using general MATLAB functions matrix and vector operations; that implement the method and Cramer's rule; Gauss methods; the Jacobi method; and the characteristic-value problem. category. The authors begin by Additional coverage includes: Finite difference methods, and interpolation of equally and unequally spaced points Numerical differentiation and integration, including differentiation by backward, forward, and central finite

formulas; and the Gauss Ouadrature Two detailed chapters on ordinary and partial differential equations with MATLAB, a brief Linear and nonlinear regression analyses, including Appendix. Over 60+ MATLAB least squares, estimated vector of parameters, method of steepest descent, Gauss-Newton method, Marguardt Method, Newton Method, and multiple nonlinear regression The numerical methods covered here represent virtually all of those commonly used by practicing chemical engineers. The focus on MATLAB enables readers to accomplish more,

with less complexity, than was possible with traditional FORTRAN. For those unfamiliar introduction is provided as an examples, methods, and function scripts are covered, and all of them are included on the book's CD Elements of Chemical Reaction Engineering Pearson Higher Ed This book addresses the applications of MATLAB® and Simulink in the solution of chemical engineering problems. By classifying the problems into seven different

categories, the author organizes presented. The second part this book as follows: Chapter One - Solution of a System of Linear Equations Chapter Two -Solution of Nonlinear Equations Chapter Three - Interpolation, Differentiation and Integration Chapter Four- Numerical Solution instructions are provided, of Ordinary Differential Equations Chapter Five -Numerical solution of Partial Differential Equations Chapter Six - Process Optimization Chapter Seven - Parameter Estimation Each chapter is the first part, the basic problem patterns that can be solved with MATLAB® are

describes how to apply MAT-LAB® commands to solve the formulated problems in the field of chemical engineering. In the third and the fourth parts, exercises and summary of MATLAB® respectively. The description of the chemical engineering example follows the sequence of problem formulation, model analysis, MATLAB® program design, execution results, and discussion. In this way, arranged in four major parts. In learners are first aware of the basic problem patterns and the underlying chemical engineering principles, followed by further

familiarizing themselves with the relevant MATLAB® instructions and programming skills. Readers are encouraged to do exercises to practice their problem-solving skills and 2.4 Summary of MATLAB commands deepen the fundamental knowledge related to this chapter 122 of chemical engineering and relevant application problems. The table of contents is listed below: Chapter 1: Solution of a System of Linear Equations 1 1.1 differentiation 131 3.3 Properties of linear equation systems and the relevant MATLAB commands 1 1.2 Chemical engineering examples 10 1.3 Exercises 43 1.4 Summary of the MATLAB commands related to this chapter 48 Chapter 2: Solution

of Nonlinear Equations 51 2.1 Relevant MATLAB commands and the Simulink solution interface 51 2.2 Chemical engineering examples 70 2.3 Exercises 103 Chapter 3: Interpolation, Differentiation, and Integration 125 3.1 Interpolation commands in MATLAB 125 3.2 Numerical Numerical integration 153 3.4 Chemical engineering examples 157 3.5 Exercises 183 3.6 Summary of the MATLAB commands related to this chapter 195 Chapter 4: Numerical Solution of Ordinary Differential Equations

197 4.1 Initial value problems for ordinary differential equations 197 4.2 Higher-order ordinary differential equations 222 4.3 Stiff differential equations 227 4.4 Differentialalgebraic equation system 232 4.5 Boundary-valued ordinary differential equations 236 4.6 Chemical engineering examples 254 4.7 Exercises 285 4.8 Summary of the MATLAB commands related to this chapter 308 Chapter 5: Numerical Solution of 503 7.2 Chemical engineering Partial Differential Equations 311 5.1 Classifications of PDEs 311 5.2 The MATLAB PDE toolbox 316 5.3 Chemical engineering examples 341 5.4 Exercises 388

5.5 Summary of the MATLAB commands related to this chapter 397 Chapter 6: Process Optimization 399 6.1 The optimization problem and the relevant MATLAB commands 399 6.2 Chemical engineering examples 448 6.3 Exercises 481 6.4 Summary of the MATLAB commands related to this chapter 501 Chapter 7: Parameter Estimation 503 7.1 Parameter estimation using the least-squares method examples 517 7.3 Exercises 549 7.4 Summary of the MATLAB commands related to this chapter 560 References 563 Index 569